DM560 Introduction to Programming in C++

#### Classes

#### Marco Chiarandini

Department of Mathematics & Computer Science University of Southern Denmark

[Based on slides by Bjarne Stroustrup]

1. [Classes](#page-3-0)

2. [Enumerations](#page-18-0)

3. [const](#page-24-0)

4. [Operator Overloading](#page-29-0)

- Classes
	- Implementation and interface
	- Constructors
	- Member functions
- Enumerations
- Operator overloading

#### <span id="page-3-0"></span>1. [Classes](#page-3-0)

3. [const](#page-24-0)

4. [Operator Overloading](#page-29-0)

The idea:

- A class directly represents a concept in a program
	- If you can think of "it" as a separate entity, it is plausible that it could be a class or an object of a class
	- Examples: vector, matrix, input stream, string, FFT, valve controller, robot arm, device driver, picture on screen, dialog box, graph, window, temperature reading, clock
- A class is a (user-defined) type that specifies how objects of its type can be created and used
- $\bullet$  In C++ (as in most modern languages), a class is the key building block for large programs and very useful for small ones also

#### Members and Member Access

• One way of looking at a class;

```
class X { \frac{1}{2} // this class' name is X
  // data members ( they store information )
  // function members ( they do things , using the information )
};
```
• Example

```
class X {
public :
 int m; // data member
 int mf (int v) { int old = m; m=v; return old; } // function member
};
X var; \frac{1}{2} // var is a variable of type X
var.m = 7; // access var's data member mint x = var.mf(9); // call var's member function mf()
```
#### A class is a user-defined type

```
class X { \frac{1}{2} // this class' name is X
public: // public members -- that's the interface to users
        // (accessible by all)
        // functions
        // types
        // data ( often best kept private )
private: // private members -- that's the implementation details
         // ( accessible by members of this class only )
         // functions
         // types
         // data
};
```
## Struct and Class

• In a Class, members are private by default:

class X { int mf ();  $\frac{1}{2}$ };

#### • Means

```
class X {
private :
  int mf ();
// ...
};
```
• So

X x;  $//$  variable x of type X int  $y = x.mf()$ ; // error: mf is private (i.e., inaccessible)

## Struct and Class

• A struct is a class where members are public by default:

```
struct X {
 int m;
 // ...
};
```
• Means

```
class X {
public :
 int m;
 // ...
};
```
• structs are primarily used for data structures where the members can take any value

### **Structs**

my\_birthday

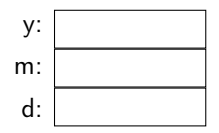

```
// simplest Date ( just data )
struct Date {
  int y, m, d; // year, month, day
};
```

```
Date my_birthday; // a Date variable (object)
my\_birthday . y = 12;my\_birthday.m = 30;my\_birthday.d = 1950; // oops! (no day 1950 in month 30)
                       // later in the program , we 'll have a problem
```
## **Structs**

```
my_birthday
```
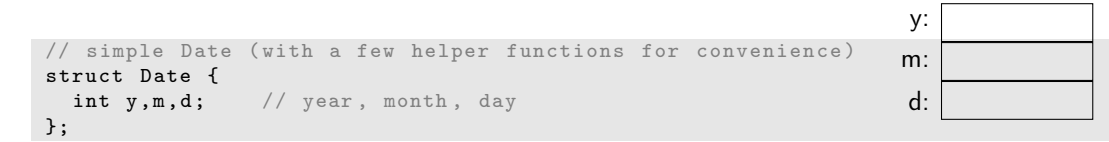

Date my\_birthday;  $//$  a Date variable (object)

```
// helper functions :
```

```
void init_day (Date & dd, int y, int m, int d); // check for validity and initialize
                                              // Note: these y, m, and d are local
```

```
void add_day (Date & dd, int n); // increase the Date by n days
11 ...
```
 $init\_day (my\_birthday, 12, 30, 1950);$  // run time error: no day 1950 in month 30

## **Structs**

#### my\_birthday

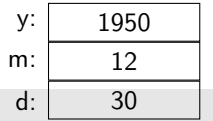

```
// simple Date
// examples initialization with constructor<br>// examples and notational convenience
               provide some notational convenience
struct Date {
  int y, m, d; // year, month, day
  Date (int y, int m, int d); // constructor: check for validity and initialize
 void add\_{day(int n); // increase the Date by n days
};
```

```
\frac{1}{2}Date my_birthday; \frac{1}{2} error: my_birthday not initialized
Date my_birthday {12, 30, 1950}; // oops! Runtime error
Date my_day {1950, 12, 30}; // ok
my_day.add_day (2); <br>
my_day.m = 14; <br>
// ouch! (now my_d
                                // ouch! (now my_day is a bad date)
```
my\_birthday

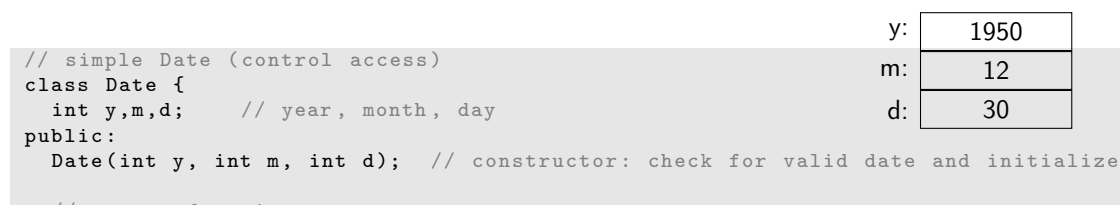

```
// access functions :
  void add_day(int n); \frac{1}{2} // increase the Date by n days
  int month () { return m; }
  int day () { return d; }
  int year () { return y; }
};
```

```
1/ ...
Date my_birthday \{1950, 12, 30\}; \frac{1}{2} // ok
cout << my_birthday.month() << endl; // we can read
my\_birthday.m = 14; // error: Date::m is private
```
- The notion of a *valid Date* is an important special case of the idea of a valid value
- We try to design our types so that values are guaranteed to be valid Or we have to check for validity all the time
- A rule for what constitutes a valid value is called an invariant The invariant for Date ("a Date must represent a date in the past, present, or future") is unusually hard to state precisely – Remember February 28, leap years, etc.
- If we can't think of a good invariant, we are probably dealing with plain data
	- If so, use a struct
	- Try hard to think of good invariants for your classes (that saves you from poor buggy code)

```
my_birthday
```
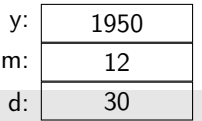

```
// simple Date (some people prefer implementation details last)
class Date {
public :
  Date (int yy, int mm, int dd); // constructor: check for validity and initialize
  void add\_day(int n); // increase the Date by n days
  int month ();
 // ...
private:<br>int y,m,d;
                                    // year, month, day
};
```

```
Date:: Date (int yy, int mm, int dd) \frac{1}{2} definition; note :: ''member of''
        :y{yy}, m{mm}, d{dd} { /* ... */ }; // note: member initializers
```
void Date:: add\_day (int n)  $\{$  /\* ... \*/  $\}$ ; // definition

```
my_birthday
```
 $v: 1050$ 

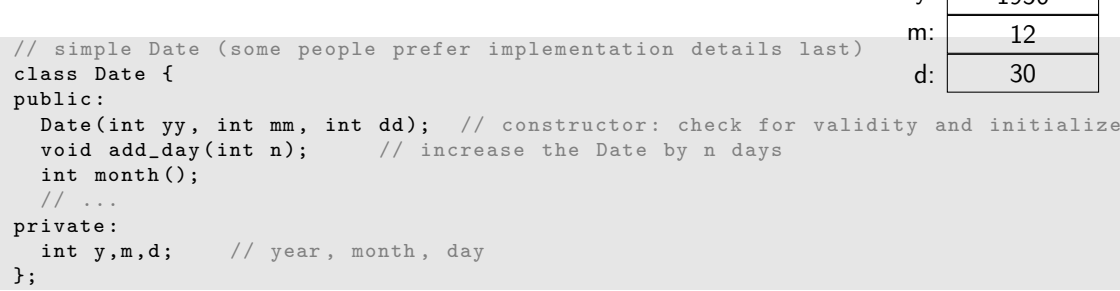

```
int month () \{ return m; \} // error: forgot Date::
                            // this month () will be seen as a global function
                            // not the member function , so can 't access members
int Date:: season () \{ /* ... */ \} // error: no member called season
```

```
my_birthday
```
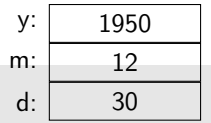

```
// simple Date (what can we do in case of an invalid date?)
class Date {
public :
  class Invalid \{ \}; \frac{1}{2} , \frac{1}{2} to be used as exception
  \texttt{Date(int y, int m, int d);} // check for valid date and initialize
  // ...
private :
  int y, m, d; // year, month, day
  bool is_valid (int y, int m, int d); // is (y, m, d) a valid date?
};
```

```
Date:: Date (int yy, int mm, int dd)
       : v{v}, m{m}, d{dd} // initialize data members
{
 if (!is_valid (y, m, d)) throw Invalid(); // check for validity
}
```
- Why bother with the public/private distinction?
- Why not make everything public?
	- •
	- To provide a clean interface Data and messy functions can be made private
	- To maintain an invariant Only a fixed set of functions can access the data
	- To ease debugging Only a fixed set of functions can access the data (known as the "round up the usual suspects" technique)
	- To allow a change of representation You need only to change a fixed set of functions You don't really know who is using a public member

<span id="page-18-0"></span>1. [Classes](#page-3-0)

#### 2. [Enumerations](#page-18-0)

3. [const](#page-24-0)

4. [Operator Overloading](#page-29-0)

### Enumerations

An enum (enumeration) is a simple user-defined type, specifying its set of values (its enumerators)

For example:

enum class Month { jan=1, feb, mar, apr, may, jun, jul, aug, sep, oct, nov, dec };

Month  $m = feb$ ;  $m = 7$ ;  $// error: can't assign int to Month$ int  $n = m$ ;  $//$  error: we can't get the numeric value of a Month Month  $mm = Month(7)$ ; // convert int to Month (unchecked)

## "Plain" Enumerations

• Simple list of constants:

enum { red, green };  $//$  a ''plain'' enum { } doesn't define a scope  $int a = red$ ;  $\frac{d}{dx}$  are  $\frac{d}{dx}$  available here enum { red, blue, purple }; // error: red defined twice

• Type with a list of named constants

enum Color { red, green, blue,  $/* \ldots */$ }; enum Month { jan, feb, mar,  $/* \ldots * /$  };

```
Month m1 = jan;Month m2 = red; // error: red isn't a Month
Month m3 = 7: // error: 7 isn't a Month
int i = m1; // ok: an enumerator is converted to its value, i == 0
```
## Class Enumeration

• Type with a list of typed named constants

```
enum class Color { red, green, blue, /* \ldots * / };
enum class Month { jan, feb, mar, /* \ldots * / };
enum class Traffic_light { green, yellow, red }; // OK: scoped enumerators
```

```
Month m1 = jan; // error: jan not in scopeMonth m1 = Month :: jan; // OK
Month m2 = Month:: red; // error: red isn't a Month
Month m3 = 7; // error: 7 isn't a Month
Color c1 = Color::red; // OK
Color c2 = Traffic_light:: red; // error
int i = m1: // error: an enumeration is not converted to int
```
## Enumerations – Values

#### • By default:

the first enumerator has the value 0,

the next enumerator has the value "one plus the value of the enumerator before it"

enum { horse, pig, chicken };  $//$  horse==0, pig ==1, chicken ==2

You can control numbering

```
enum { jan=1, feb, march /* ... */ }; // feb == 2, march ==3
enum stream_state { good=1, fail=2, bad=4, eof=8 };
int flags = fail + eof; // flags ==10
stream_state s = \text{flags}; // error: can't assign an int to a stream_state
stream_state s2 = stream\_state(flags); // explicit conversion (be careful!)
```
my\_birthday

```
// simple Date ( use enum class Month )
enum class Month { jan, feb, mar, /* \ldots * / };
class Date {
public :
   Date (int y, Month m, int d); // check for valid date and initialize
  / /private :
  int y; // year
  Month m;
  int d; // day};
                                                             y: 1950m: | Month::dec
                                                             d: 30
```
Date my\_birthday (1950, 30, Month:: dec); // error: 2nd argument not a Month Date my\_birthday  $(1950,$  Month:: dec, 30); // OK

<span id="page-24-0"></span>1. [Classes](#page-3-0)

3. [const](#page-24-0)

4. [Operator Overloading](#page-29-0)

#### const

```
class Date {
public :
 // ...
 int day () const { return d; } // const member: can't modify
 void add\_day(int n); // non-const member: can modify
};
```

```
Date d {2000, Month::jan, 20};
const Date cd {2001, Month::feb, 21};
cout \lt\lt d.day() \lt\lt\lt' '' \lt\lt\lt cd.day() \lt\lt\lt endl; // ok
d.add/day (1); // ok
cd.add-day (1); // error: cd is a const
```

```
Date d \{2004, Month:: jan, 7}; // a variable
const Date d2 \{2004, Month::feb, 28}; // a constant
d2 = d; // error: d2 is constd2.add(1); // error d2 is const
d = d2; // fine
d.add(1); // fine
```
should work if and only if  $f()$  doesn't modify d2 how do we achieve that? (say that's what we want, of course)

## const Member Functions

Distinguish between functions that can modify (mutate) objects and those that cannot ("const member functions")

```
class Date {
public :
   \frac{1}{2}int day () const; // get (a copy of) the day
  // ...
   void add\_day(int n); // move the date n days forward
   // ...
};
const Date dx \{2008, Month::nov, 4\};int d = dx \cdot day(); // fine
dx.add/day(4); // error: can't modify constant (immutable) date
```
What makes a good interface?

- Minimal: as small as possible
- Complete: and no smaller
- Type safe

Beware of confusing argument orders Beware of over-general types (e.g., int to represent a month)

• const correct

Essential operations:

- Default constructor (defaults to: nothing)
- No default if any other constructor is declared
- Copy constructor (defaults to: copy the member)
- Copy assignment (defaults to: copy the members)
- Destructor (defaults to: nothing)

For example:

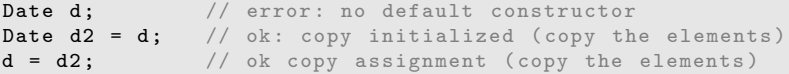

<span id="page-29-0"></span>1. [Classes](#page-3-0)

3. [const](#page-24-0)

4. [Operator Overloading](#page-29-0)

# Interfaces and "Helper 'Functions"

- A class interface is the set of public functions
- Keep a class interface minimal
	- Simplifies understanding
	- Simplifies debugging
	- Simplifies maintenance
- When we keep the class interface simple and minimal, we need extra "helper functions" outside the class (non-member functions). Examples:
	- $\bullet$  == (equality), != (inequality)
	- next\_weekday(), next\_Sunday()

# Helper Functions

```
Date next_Sunday (const Date & d)
{
  // access d using d.day(), d.month(), and d.year()// make new Date to return
}
Date next_weekday (const Date & d) { /* ... * / }
bool operator == ( const Date k a, const Date k b)
{
  return a. year ()==b. year ()
          & a \cdot \text{month}() == b \cdot \text{month}()& x \cdot a \cdot day() == b \cdot day();
}
bool operator!=(const Date & a, const Date & b) { return !(a == b); }
```
## Operator Overloading

You can define almost all  $C++$  operators for a class or enumeration operands That's often called operator overloading

```
enum class Month {
  jan=1, feb, mar, apr, may, jun, jul, aug, sep, oct, nov, dec
};
Month operator ++ (Month & m) // prefix increment operator
{
 // ''wrap around '':
 m = (m == Month::dec) ? Month:: jan : Month (m+1);
  return m;
}
Month m = Month::nov;
++ m; // m becomes dec
++ m; // m becomes jan
```
# Operator Overloading

- You can define only existing operators E.g., + - \* / % [] () ^ ! & < <= > >=
- You can define operators only with their conventional number of operands  $E.g.,$  no unary  $\leq$ (less than or equal) and no binary ! (not)
- An overloaded operator must have at least one user-defined type as operand

```
int operator+(int, int); // error: you can't overload built-in +
vector operator+(const Vector &, const Vector &); // \nok
```
- Advice (not language rule): Overload operators only with their conventional meaning:  $+$  should be addition,  $*$  be multiplication,  $[]$  be access, () be call, etc.
- Advice (not language rule): Don't overload unless you really have to

# Summary

1. [Classes](#page-3-0)

2. [Enumerations](#page-18-0)

3. [const](#page-24-0)

4. [Operator Overloading](#page-29-0)